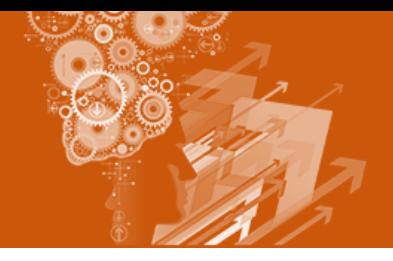

## Analyse de Projets (PPA)

*Les projets sont les activités et préoccupations que nous avons. A tout moment, nous avons un certain nombre de projets auxquels nous pensons, que nous planifions, que nous entreprenons et que nous réalisons parfois. Ils peuvent concerner des choses pour lesquelles nous travaillons (ex : « obtenir mon diplôme »), des processus (ex : « profiter de mon week-end en famille ») ou encore des choses que nous essayons d'éviter (ex : « ne pas me faire licencier »). Les projets peuvent être totalement choisis ou concerner des choses que nous devons faire. Tous les aspects de notre vie quotidienne sont concernés (travail, maison, loisirs, relations sociales, collectivité, etc.) ; pensez donc à vos projets de manière très large.*

*L'analyse de projets est divisée en plusieurs étapes et permet d'avoir une vue d'ensemble de vos projets actuels et de leurs interactions.*

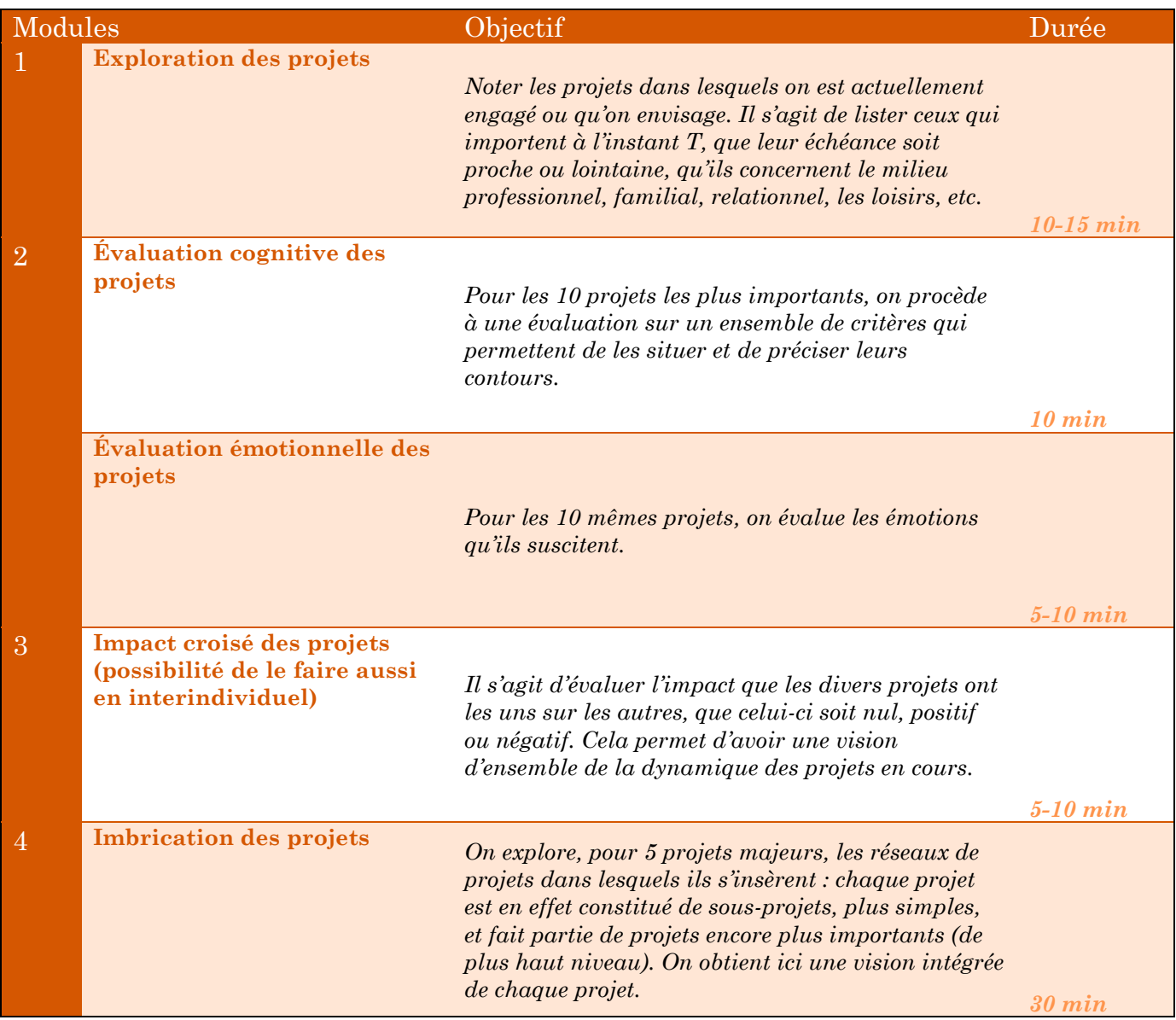

Module 1 : *Prenez une dizaine de minutes pour écrire les projets et activités dans lesquelles vous êtes engagé(e) ou que vous envisagez actuellement. Rappelez-vous que ceux-ci n'ont pas besoin d'être des projets formels ou d'être importants.*

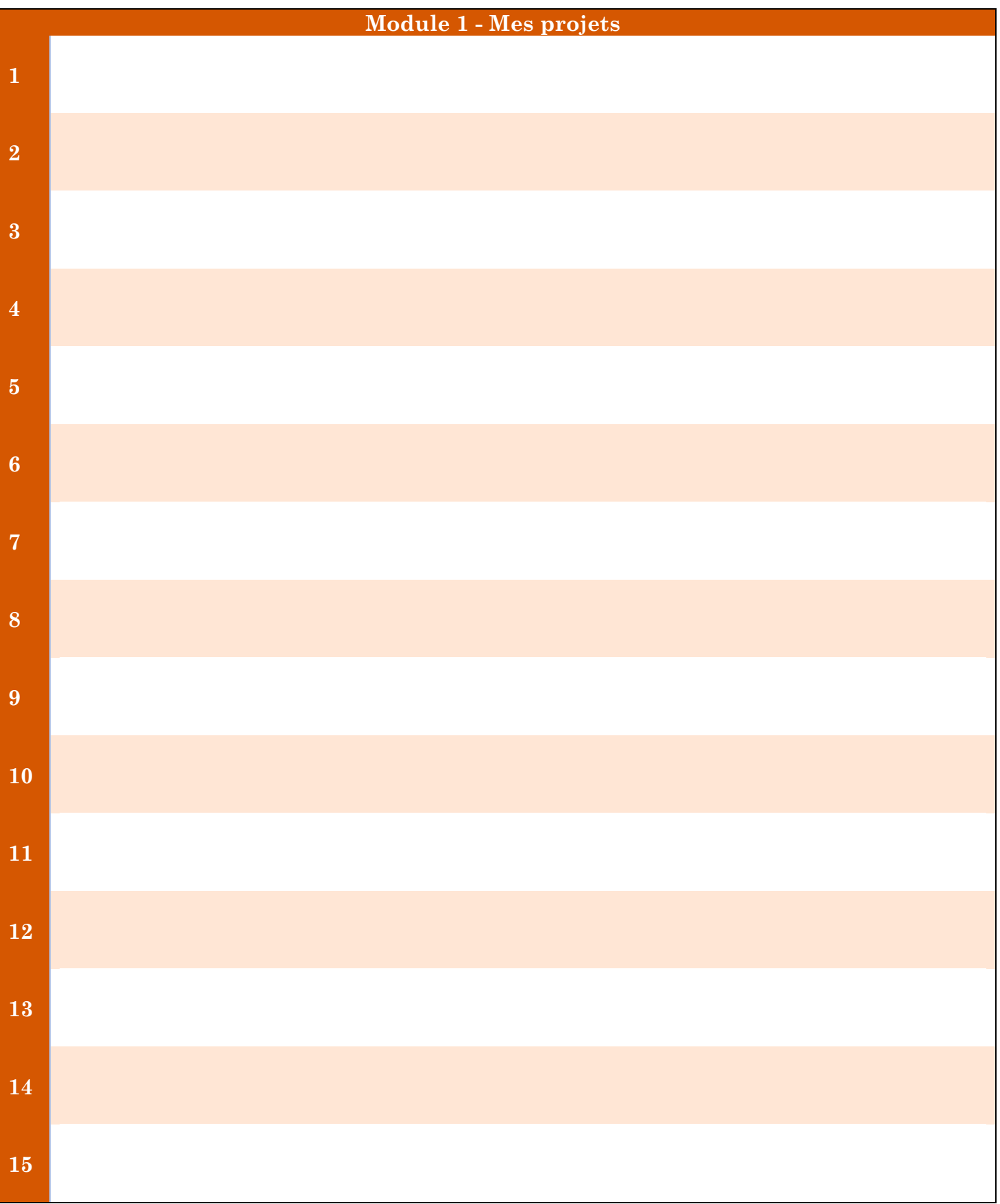

Module 2 : *Sélectionnez 10 projets de votre liste qui sont importants pour vous ou caractéristiques de votre vie et inscrivez-les dans la colonne de gauche des tableaux 2a et 2b. Si vous avez plus de 10 projets de ce type, choisissez ceux sur lesquels vous pensez travailler dans les prochains mois.*

Tableau 2a : *Attribuez une note de 0 à 10 pour chaque dimension inscrite en haut du tableau. Plus la note est élevée et plus la dimension en question caractérise le projet. Si vous pensez qu'une dimension n'est pas pertinente, vous pouvez barrer la case correspondante, mais essayez autant que possible de remplir toutes les cases. Voici la liste détaillée des dimensions :*

- Importance : importance du projet pour vous.
- Difficulté : difficulté à mener le projet à bien.
- Visibilité : le fait que le projet soit visible pour l'entourage.
- Contrôle : se sentir aux commandes du projet.
- Responsabilité : être personnellement responsable de la réussite du projet.
- Temps consacré au projet : le fait que le temps consacré au projet soit approprié.
- Probabilité de réussite : penser que le projet va être un succès.
- Identité personnelle : le fait que le projet soit typique de soi, représentatif de sa personnalité, une « marque de fabrique », etc.
- Importance selon les autres : le fait que l'entourage considère le projet comme important.
- Congruence avec les valeurs : le fait que le projet soit en rapport avec les valeurs qui guident votre vie.
- *Progrès* : le succès dans la réalisation du projet jusqu'à maintenant.
- **Challenge** : le fait que le projet représente un défi, un challenge.
- Absorption : l'aspect captivant du projet, le fait qu'on s'implique fortement dans ce dernier.
- Soutien : le soutien d'autres personnes dans la réalisation du projet (émotionnel, financier, technique et pratique, etc.)
- Compétence : se sentir capable de mener à bien le projet, compétent pour ce faire.
- Autonomie : le fait de s'impliquer de manière autonome et volontaire dans le projet, et non sous l'impulsion ou la pression de l'extérieur.
- $\cancel{Etape}$ : le niveau d'avancement du projet. Un projet passe par différentes phases au cours du temps. Voici ces étapes et les notes correspondantes sur 10 :
	- o **0-1 :** *prise de conscience* l'idée du projet vient de germer dans votre esprit.
	- o **2 :** *transition* vous avez décidé de vous lancer dans le projet.
	- o **3-4 :** *planification* vous planifiez et récoltez les éléments nécessaire au projet.
	- o **5 :** *transition* vous commencez ou essayez de commencer à agir concrètement.
	- o **6-7 :** *action* vous travaillez activement au projet et vous essayez de l'équilibrer avec vos autres projets et engagements.
	- o **8 :** *transition* vous évaluez le projet et votre motivation à le poursuivre, à le terminer ou à l'abandonner.
	- o **9-10 :** *achèvement*  le projet se termine ou vous y avez mis fin (qu'il soit réalisé ou abandonné).

Tableau 2b : *Attribuez une note de 0 à 10 en fonction du niveau ressenti pour chaque émotion lorsque vous travaillez au projet ou que vous y pensez. Plus la note est élevée, et plus vous ressentez l'émotion fortement. Une note de 0 indique que vous ne ressentez pas du tout l'émotion indiquée.*

*La colonne « autres émotions » vous permet d'inscrire d'autres émotions que vous ressentez pour un projet donné (par exemple : aggressif, irrité, anxieux, coupable, prudent, enthousiaste, exaspéré, frustré, amusé, misérable, ressentiment, perplexe, auto-satisfait, incertain, vigilant, en retrait, choqué, bourru, optimiste, paranoïaque, espiègle, enragé, indifférent, etc.).*

Module 2 – Tableau 2a : *Sélectionnez 10 projets de votre liste qui sont importants pour vous ou caractéristiques– de votre vie et inscrivez-les ci-dessous. Attribuez-leur une note de 0 à 10 pour chaque dimension listée (explication de chaque dimension disponible en page précédente).*

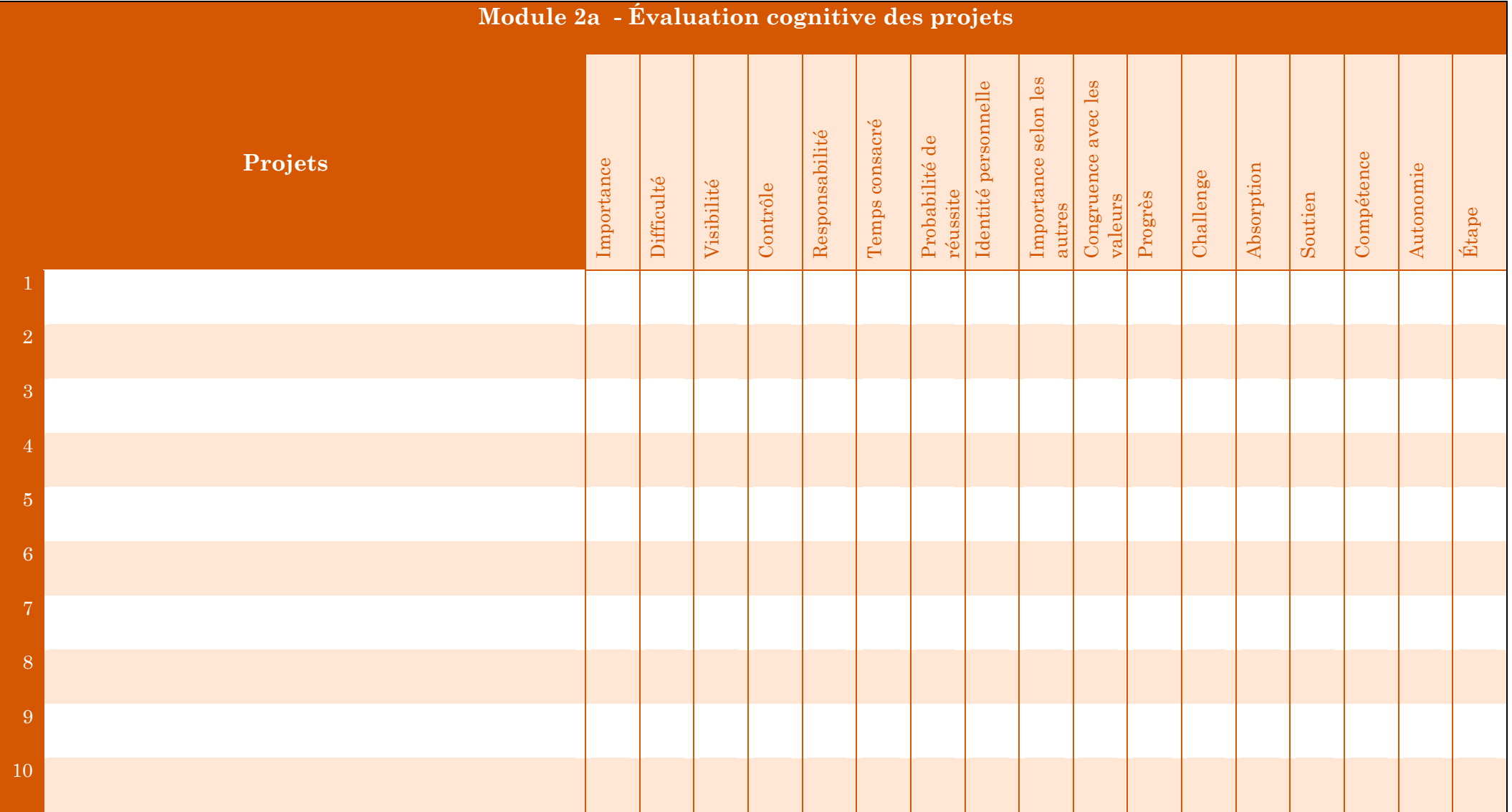

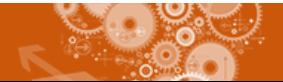

Module 2 – Tableau 2b : *Indiquez à quel point vous ressentez chaque émotion quand vous pensez ou quand vous travaillez à chacun des projets listés. Pour ce faire attribuez une note entre 0 à 10 (0 : pas du tout ; 10 : très fortement). Dans la colonne « autres émotions », indiquez toute autre émotion spécifique au projet évalué.*

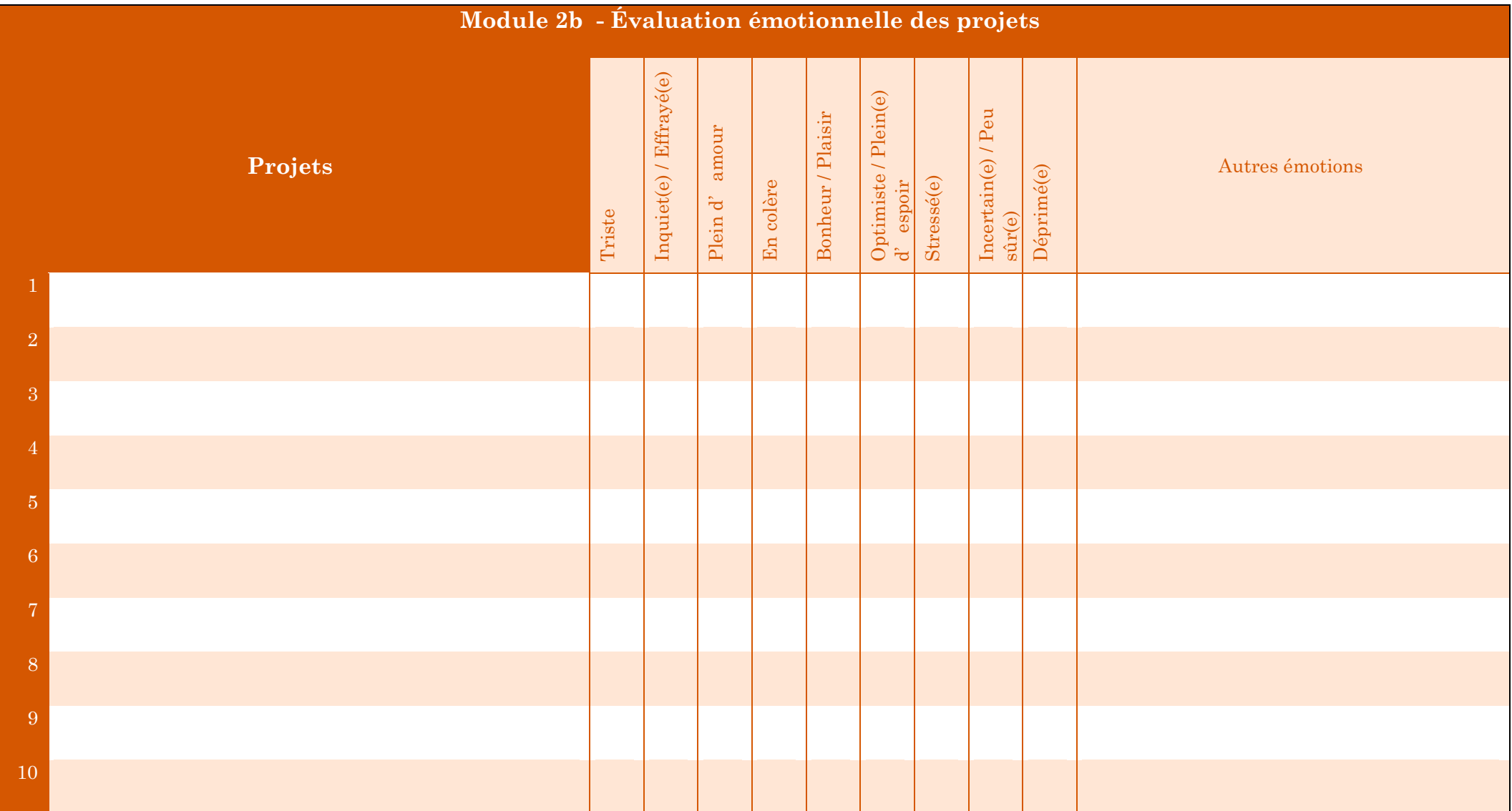

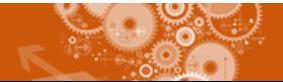

Module 3 : Listez vos projets en colonne et en ligne. Procédez ligne par ligne : pour chaque projet indiquez si *celui-ci a ou aura un impact positif (+), très positif (++), négatif (-), très négatif (--) ou neutre (0) sur les autres projets. Il faut bien remplir toutes les cases de toutes les lignes : l'impact du projet 1 sur le projet 2 ne sera pas nécessairement équivalent à l'impact du projet 2 sur le projet 1.*

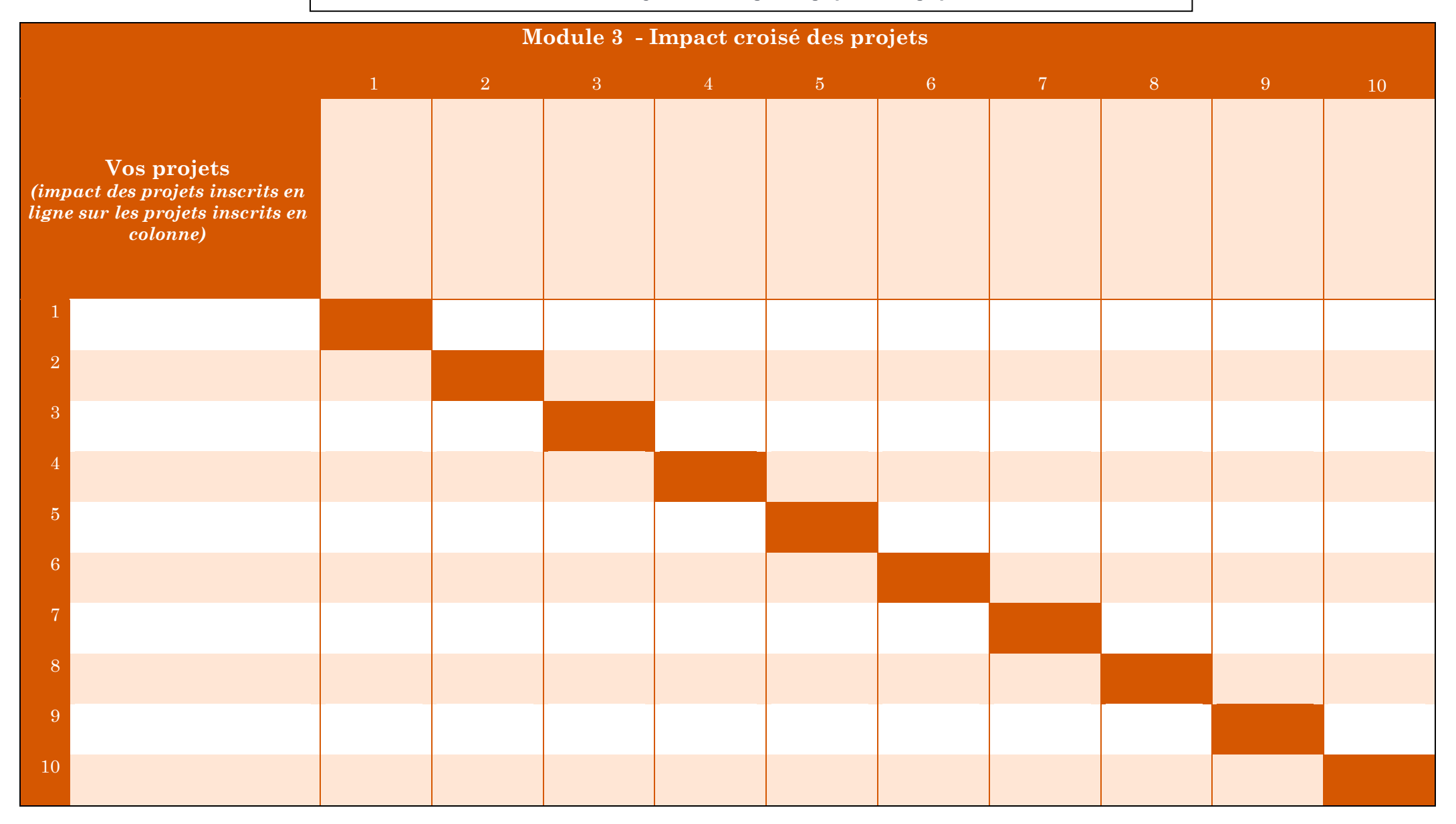

<https://se-realiser.com/faire-letat-des-lieux-de-vos-projets-personnels/>

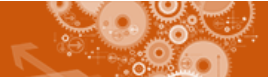

Module 3\* : *Listez vos projets en ligne et ceux de l'autre personne en colonne.*

Si chacune des deux personnes remplit un tableau, il faudra alors que chacun procède **ligne par ligne** pour son tableau : pour chaque projet on indique si celui-ci a ou aura un impact *positif (+), très positif (++), négatif (-), très négatif (--) ou neutre (0) sur les projets de l'autre.*

*Si on remplit un seul tableau conjointement, il faudra discuter pour chaque case et décider si les deux projets considérés ont une interaction positive (+), très positive (++),*

*négative (-), très négative (--), ou aucune interaction (0).*

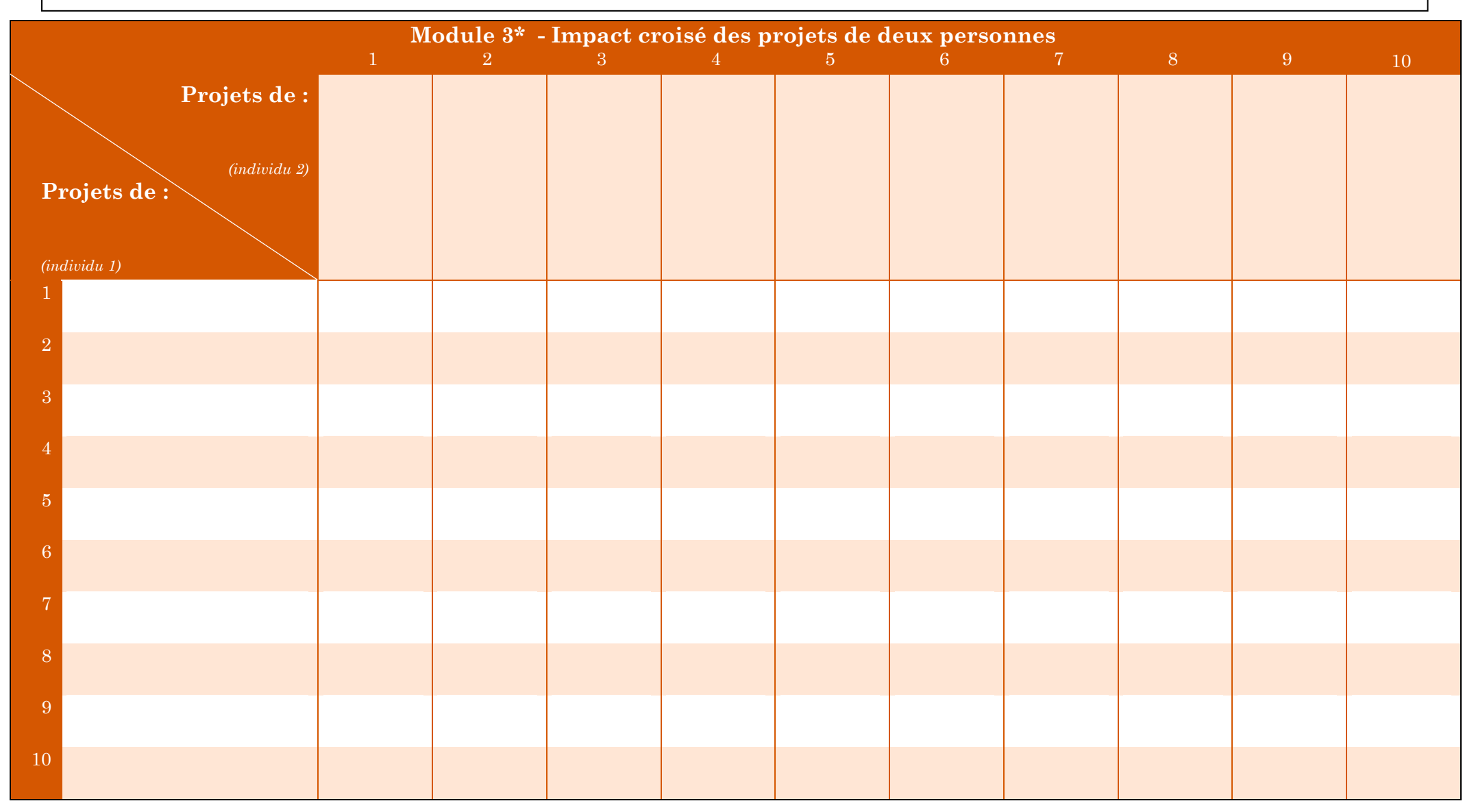

<https://se-realiser.com/faire-letat-des-lieux-de-vos-projets-personnels/>

Module 4 : *Ici, on explore les réseaux de projets. Si certain projets existent de manière isolée, la plupart des projets font néanmoins partie d'objectifs à long-terme de plus haut niveau. Dans les pages suivantes vous trouverez deux tableaux que vous pourrez mettre côte à côte une fois remplis pour avoir la perspective complète de vos 5 projets les plus importants ou les plus complexes.*

Tableau 4a : *Copiez 5 projets que vous souhaitez explorer dans la colonne de gauche (parmi les 10 retenus précédemment).*

*Pour le premier projet, demandez-vous : « Quel est l'objectif ou le projet à plus long-terme ou de plus grande importance que je poursuis à travers ce projet ? Pourquoi est-ce que je travaille sur ce projet ? ».*

*Par exemple le projet « Valider sa première année universitaire de biologie » peut faire partie du projet « Obtenir ma licence en biologie » et peut aussi être lié au projet « Prouver à ma famille que je peux y arriver », ou aux deux à la fois.*

*Quand vous avez décidé de quel(s) projet(s) de plus grande ampleur votre projet fait partie, notez les dans la case « +1 » correspondante. Faites cela pour chacun des 5 projets.*

*Reprenez ensuite vos projets de niveau « +1 » et demandez-vous à nouveau s'il existe un projet à plus long-terme ou de plus grande importance poursuivi à travers ce(s) projet(s). Si vous avez inscrit plusieurs projets dans une même case (et donc de même niveau), faites cela indépendamment pour chaque projet inscrit.*

*Poursuivez ce processus pour chacun des projets jusqu'au niveau « +4 ». Si un projet ne fait pas partie de projets de plus grande ampleur, laissez les cases correspondantes vides.* Vous n'avez pas à remplir toutes les cases, elles sont uniquement présentes pour vous laisser assez de place le cas échéant. Si vous ne trouvez plus de projets de plus haut niveau, arrêtez-vous pour le projet traité et passez au suivant.

Tableau 4b : *Copiez 5 projets que vous souhaitez explorer dans la colonne de droite (parmi les 10 retenus précédemment).*

*Pour le premier projet, demandez-vous : « Quel sont les plus petits projets sur lesquels je travaille ou que je planifie et qui me permettront de réaliser ce projet ? ».*

*Par exemple le projet « Valider sa première année universitaire de biologie » peut s'accomplir grâce au projet « Réviser mes cours régulièrement », « Ne pas manquer un seul cours », « Avoir de bonnes notes dans les matières aux plus gros coefficients », etc. Rappelez-vous que vos projets peuvent être des activités dans lesquelles vous êtes engagés ou que vous ne faites qu'envisager. Il en va de même pour ces sous-objectifs.*

*Quand vous avez décidé des sous-projets dont votre projet fait partie, notez les dans la case « -1 » correspondante. Faites cela pour chacun des 5 projets.*

*Reprenez ensuite vos sous-projets de niveau « -1 » et demandez-vous à nouveau s'il y a un plus petit projet qui compose ces sous-projets. Si vous avez inscrit plusieurs sous-projets dans une même case (et donc de même niveau), faites cela indépendamment pour chacun d'entre eux.*

*Poursuivez ce processus pour chacun des projets jusqu'au niveau « -4 ». Si un projet n'est pas composé de sous-projets, laissez les cases correspondantes vides.* Vous n'avez pas à remplir toutes les cases, elles sont uniquement présentes pour vous laisser assez de place le cas échéant. Si vous ne trouvez plus de sous-projets, arrêtez-vous pour le projet traité et passez au suivant.

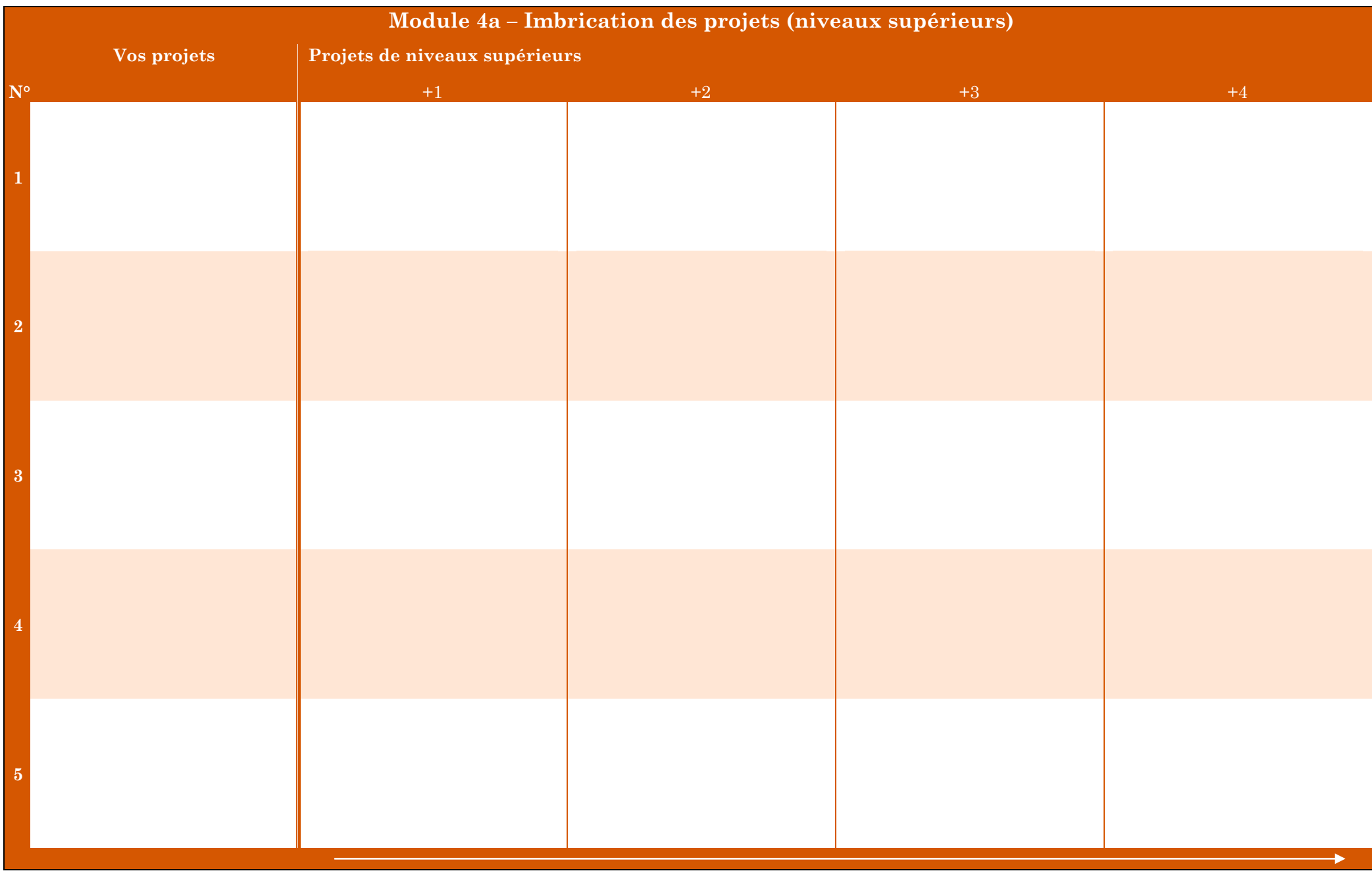

**1999** 

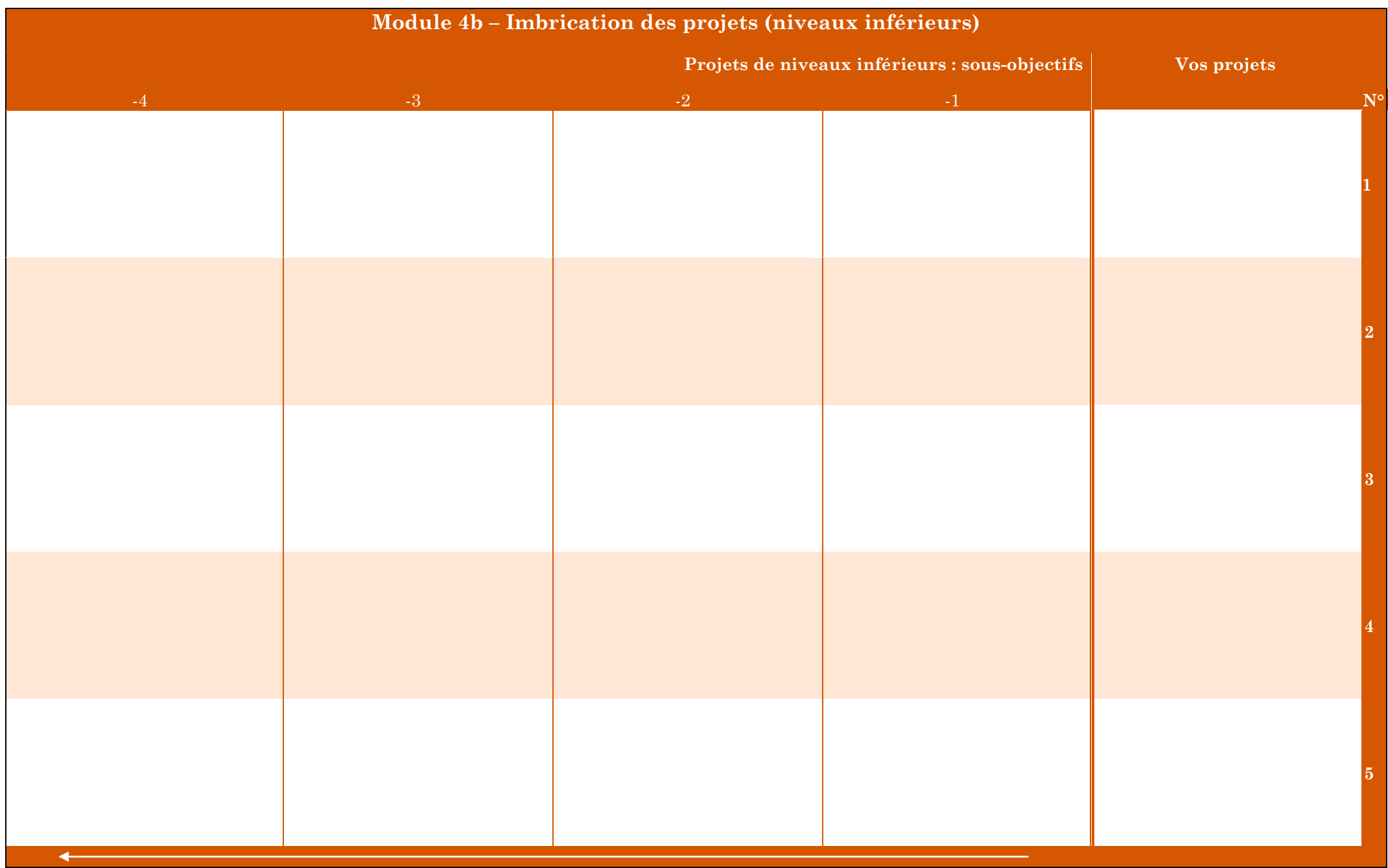

<https://se-realiser.com/faire-letat-des-lieux-de-vos-projets-personnels/>

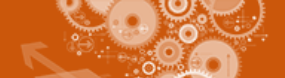